# **DHT11**

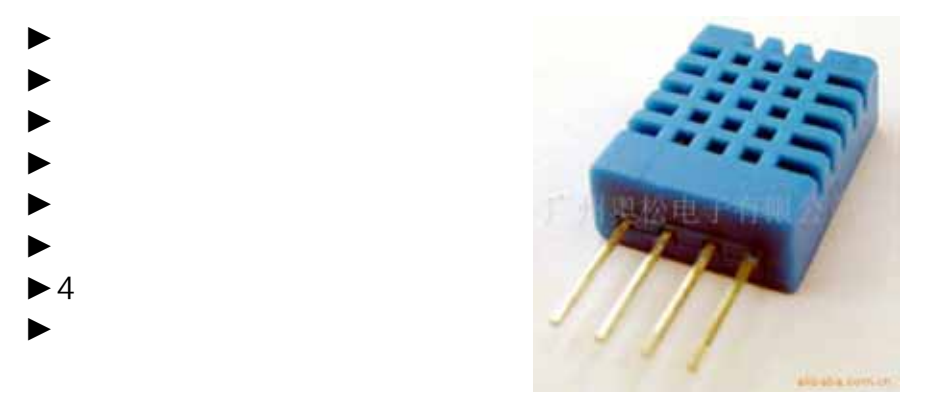

#### **DHT11**

►除湿器

DHT11数字温湿度传感器是一款含有已校准数字信号输出的温湿度复合传

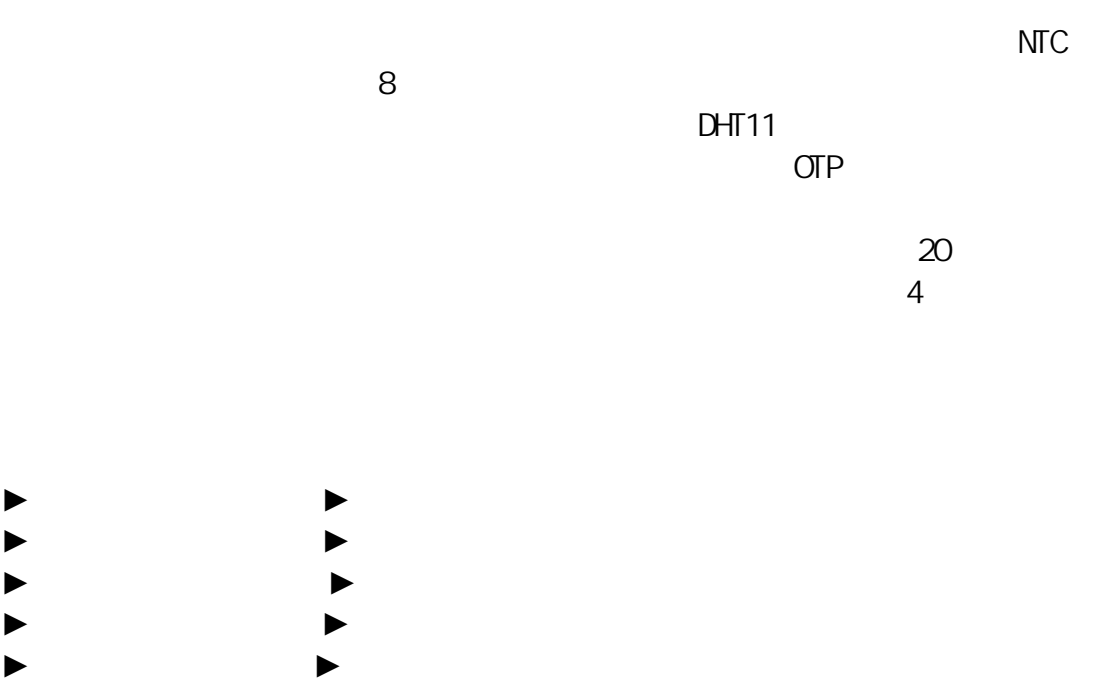

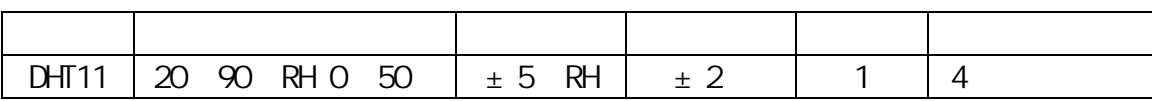

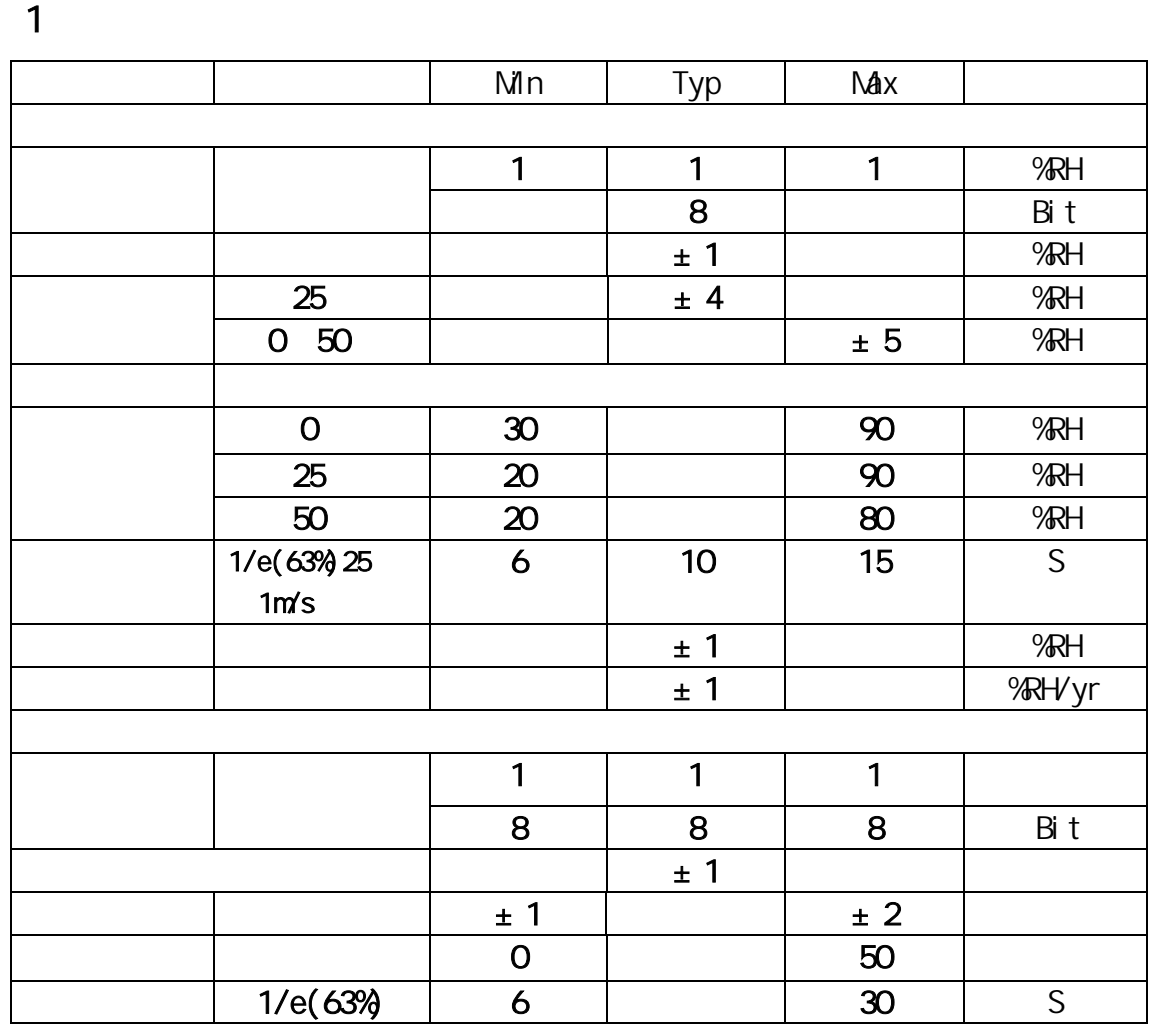

 $\overline{2}$ 

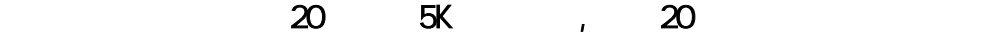

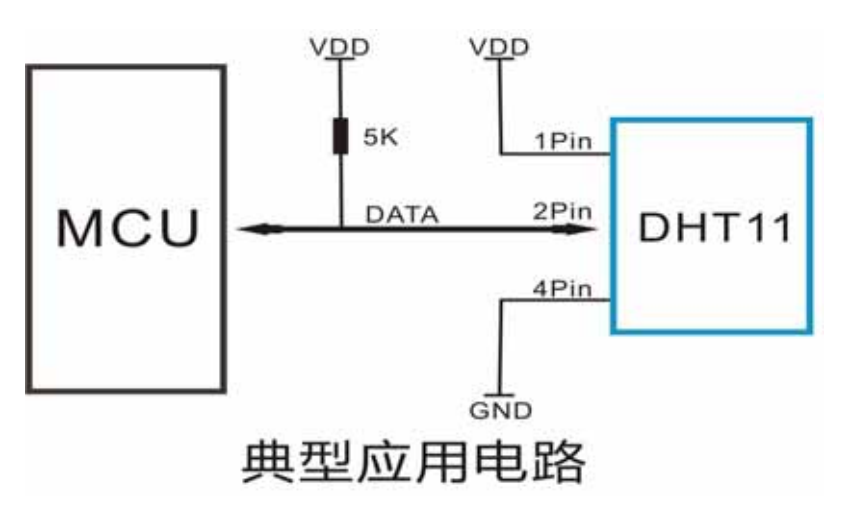

 $\overline{3}$ 

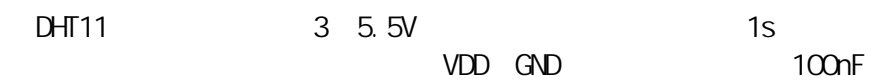

## 4、串行接口 (单线双向)

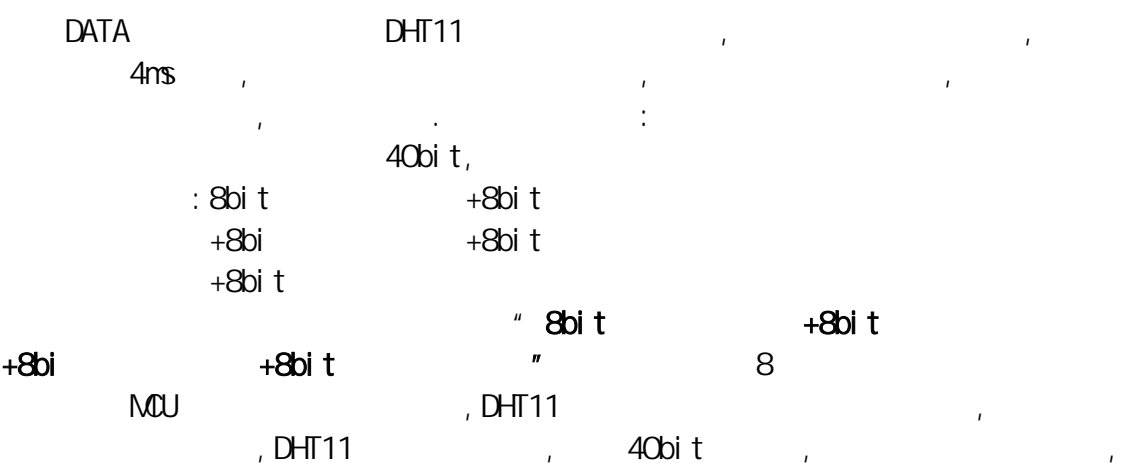

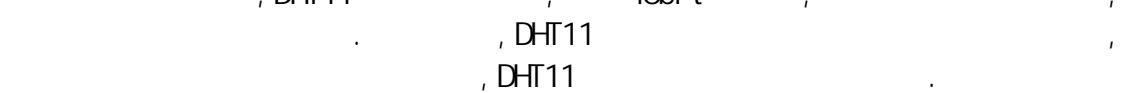

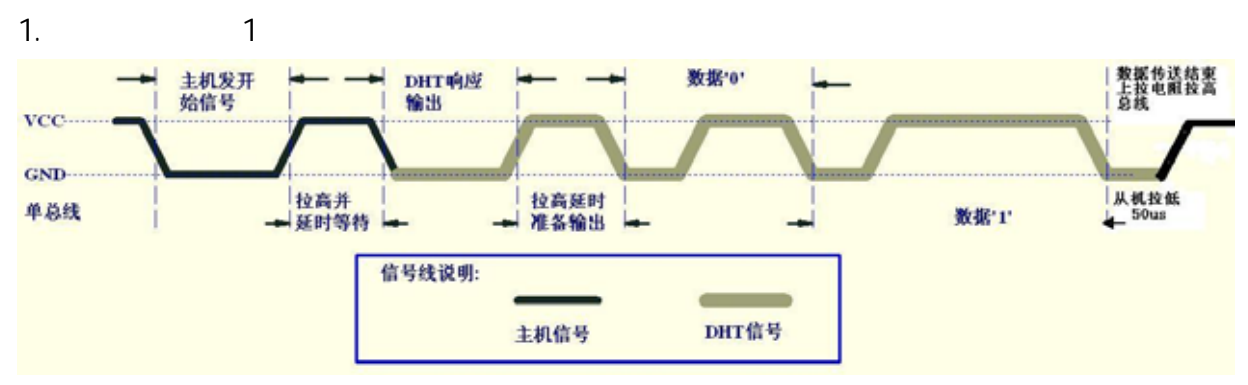

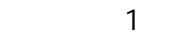

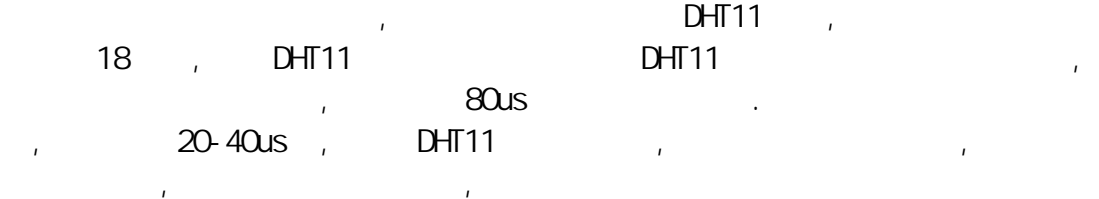

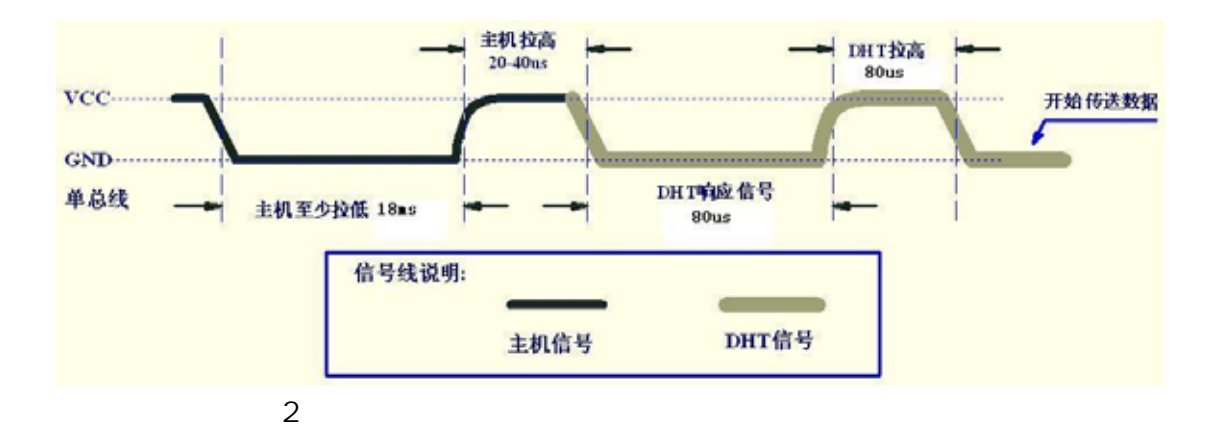

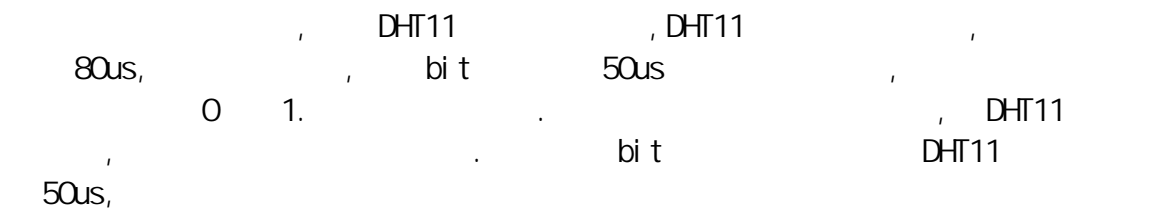

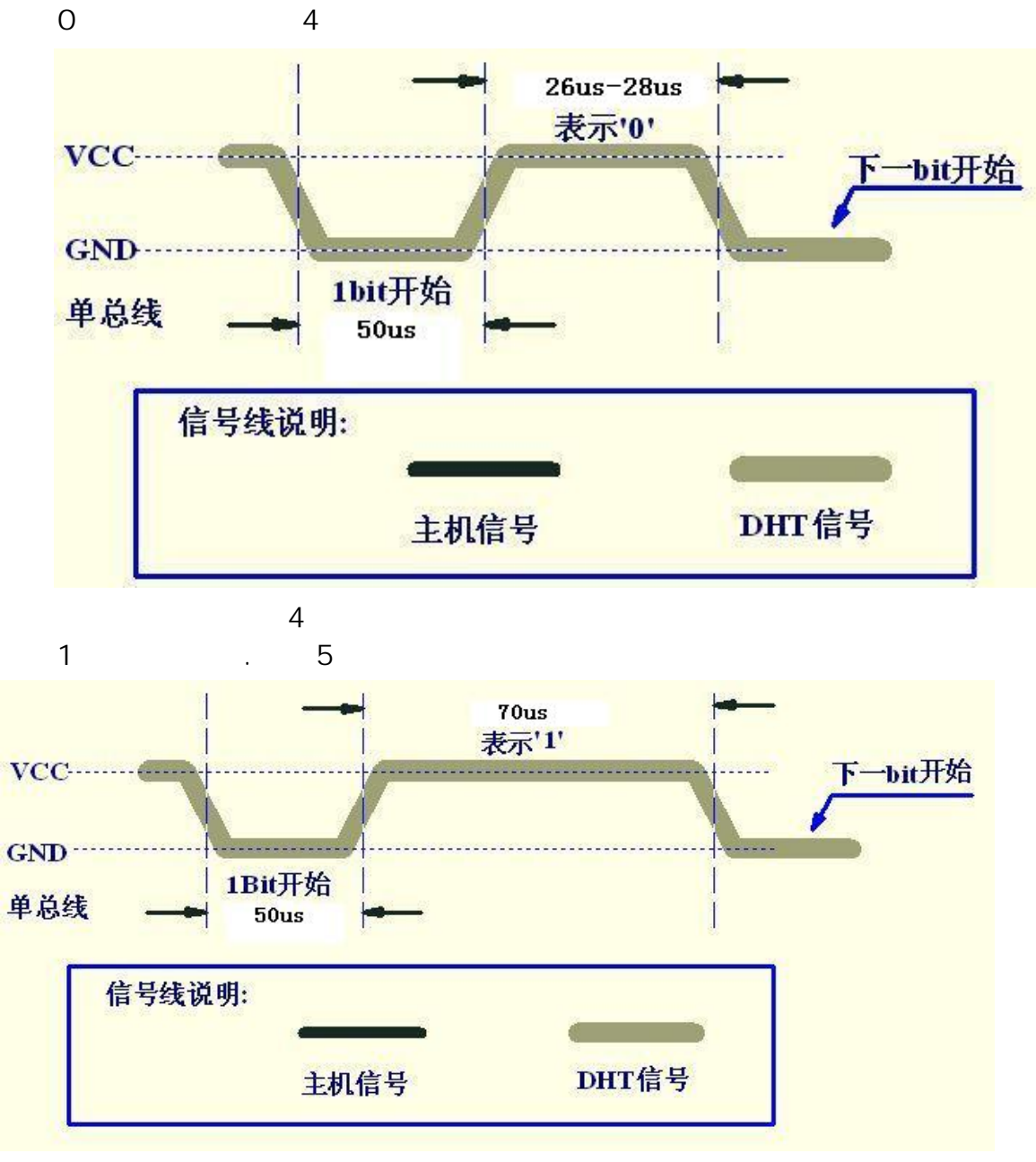

the contract of the State of the State of the State of the State of the State of the State of the State of the

5、 测量分辨率

abit(温度)、8bit(温度)、8bit(温度)、8bit(温度)、8bit(温度)、8bit(温度)、8bit(温度)、8bit(温度)、8bit(温度)、

### 6、电气特性

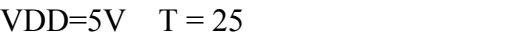

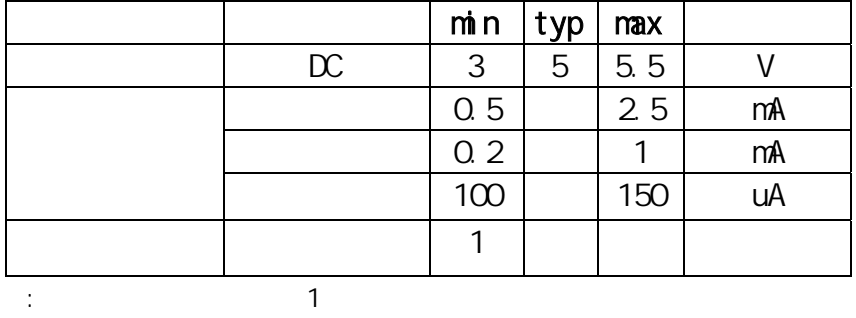

- **7**、应用信息
- $7.1$

 $3\%$ H

- $\frac{1}{2}$ ,  $\frac{1}{2}$ ,  $\frac{1}{2}$ ,
- $\overline{u}$  $7.2$

#### $7.3$

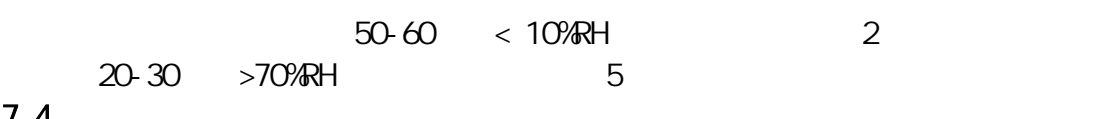

7.4温度影响

 $D$ HT11 $D$  $DHT11$ 

## 7.5光线

## 7.6配线注意事项

 $\blacksquare$ 

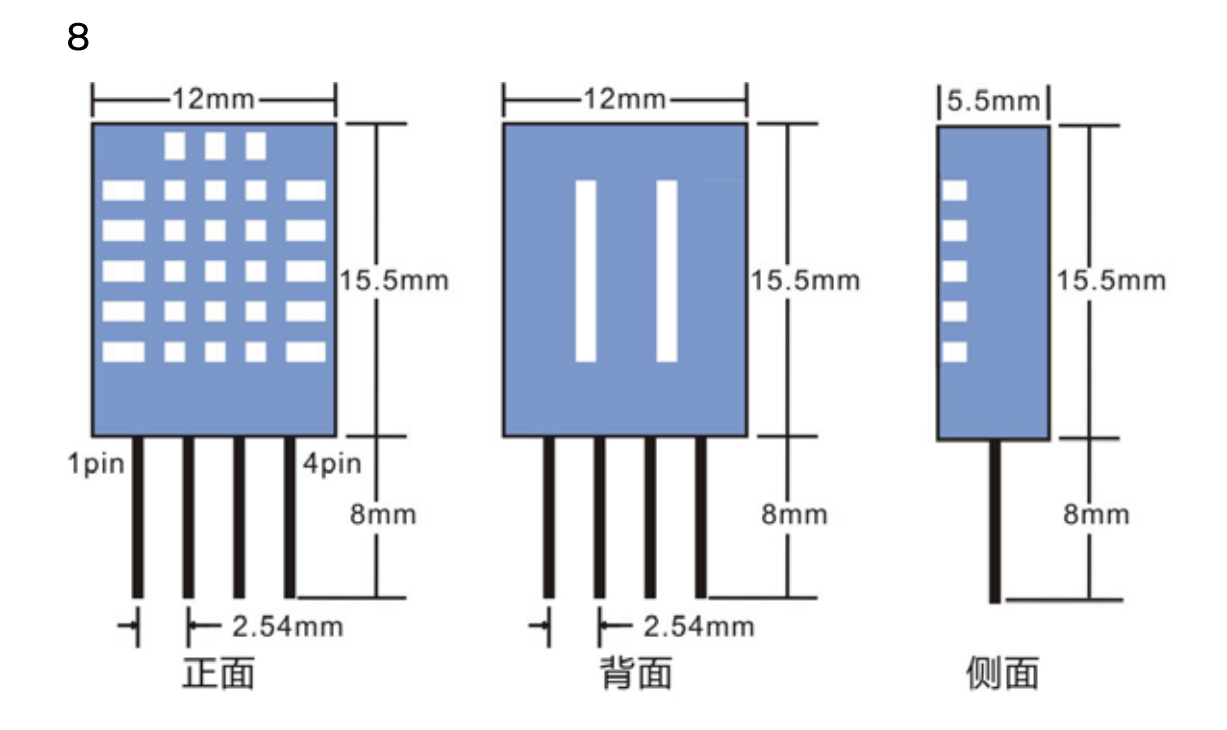

## 9 DHT11

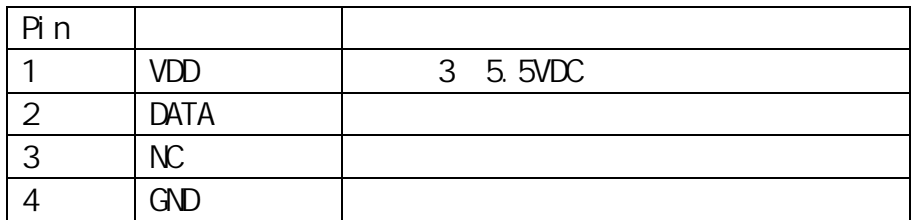

10

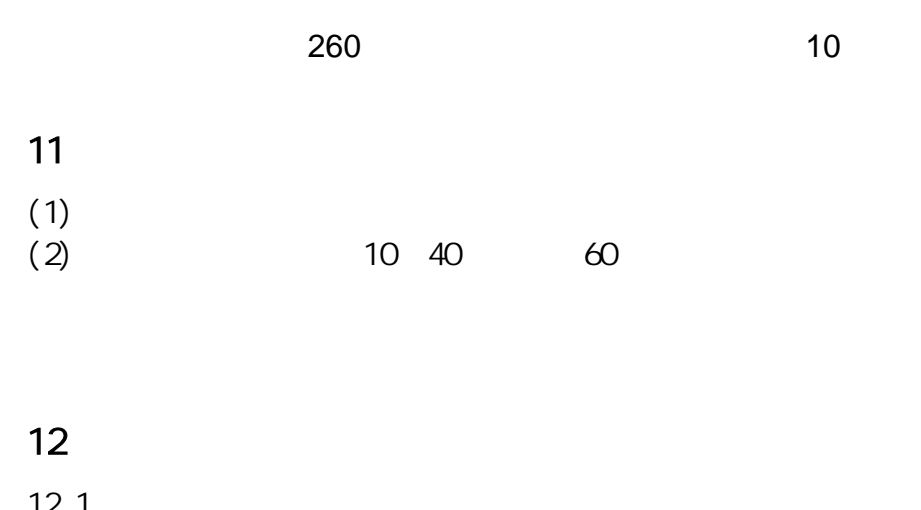

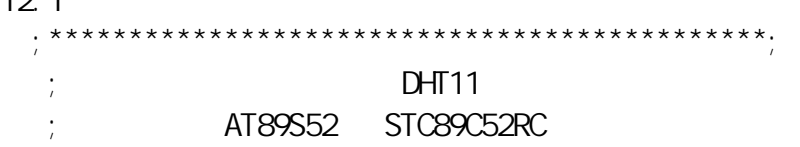

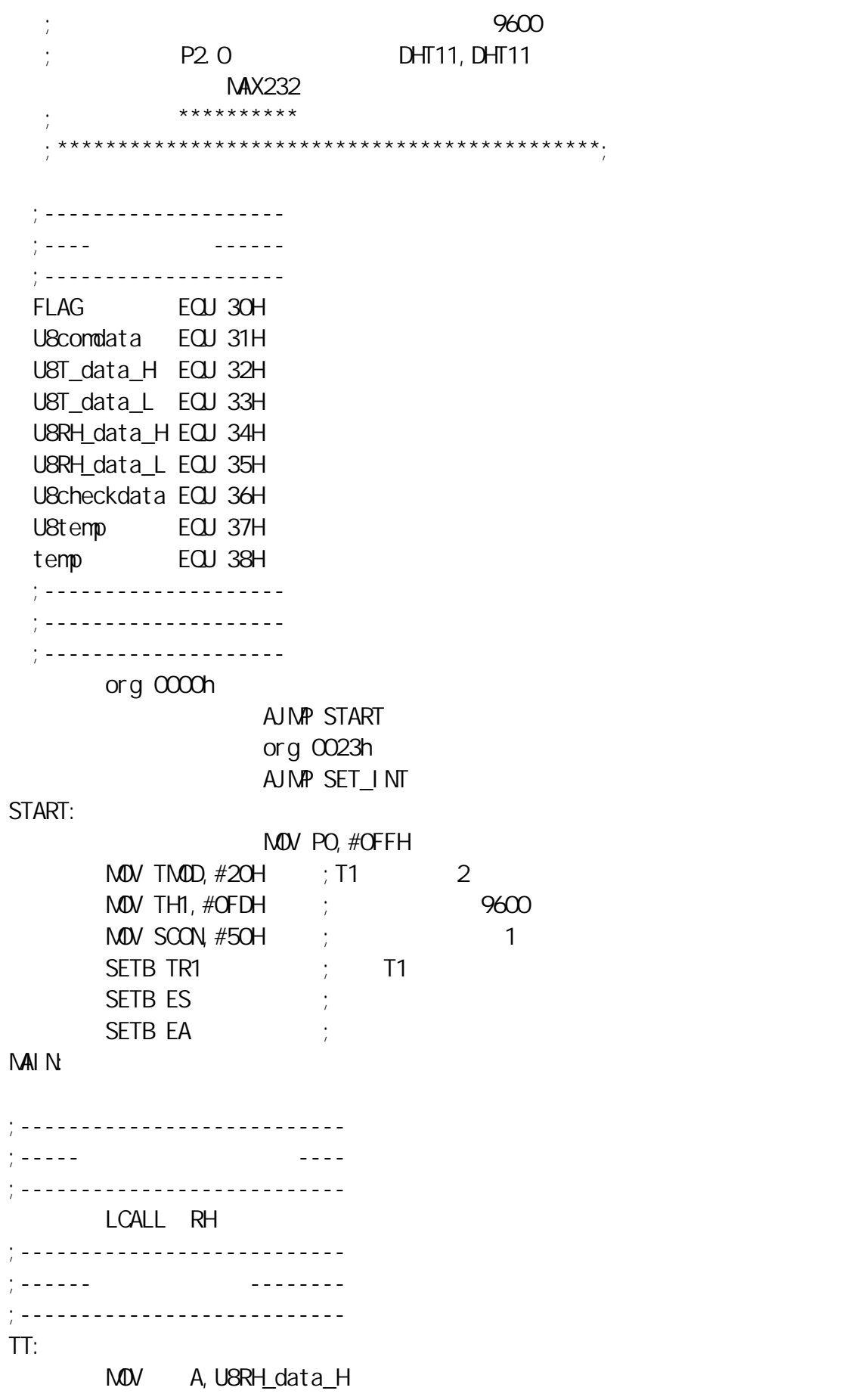

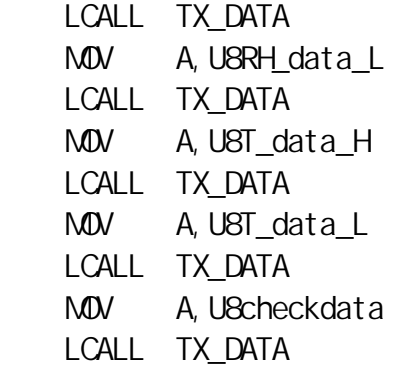

```
\frac{1}{2}
```
LCALL Delay\_2S

LJMP MAIN

```
;-------------------------------- 
                            ;-----湿度读取子程序 ------------ 
        ;-------------------------------- 
;----以下变量均为全局变量-------- 
; --- 8 == \text{UST_data_H---}:---8 == U8I_data_L---:---8 == U8RH_data_H---:---8 == \text{U8RH_data}:---8 == \text{U8checkdata---};----调用相关子程序如下---------- 
; --- Read, Del ay_110us, Del ay
;-------------------------------- 
RH: 
                                  500us
           CLR P2.0 
           MOV A,#36 
                            LCALL Del ay
                             SETB P2.0
                                  40us
          LCALL Del ay_10us
          LCALL Del ay_10us
          LCALL Del ay_10us
          LCALL Del ay_10us
; ( \frac{1}{k} ) ( \frac{1}{k} ) ( \frac{1}{k} ) ( \frac{1}{k} ) ( \frac{1}{k} ) ( \frac{1}{k} ) ( \frac{1}{k} ) ( \frac{1}{k} ) ( \frac{1}{k} ) ( \frac{1}{k} ) ( \frac{1}{k} ) ( \frac{1}{k} ) ( \frac{1}{k} ) ( \frac{1}{k} ) ( \frac{1}{k} ) ( \frac{1 JB P2.0,RH_END 
          MOV FLAG, #O
LOOP1: 
           INC FLAG
```

```
MOV A, FLAG
       JB P2.0, LOOP1_END ;
        CJNE A,#0,LOOP1 
        LJMP RH_END 
LOOP1_END: 
       MOV FLAG, #O
LOOP2: 
        INC FLAG 
        MOV A,FLAG 
       JNB P2.0, LOOP2 END ;
        CJNE A,#0,LOOP2 
        LJMP RH_END 
LOOP2_END: 
\mathcal{L} LCALL Read 
                     MOV U8RH_data_H,U8comdata; 
                     LCALL Read 
                    MOV U8RH_data_L, U8comdata;
                     LCALL Read 
                     MOV U8T_data_H,U8comdata; 
                     LCALL Read 
                    MOV U8T_data_L, U8comdata;
                     LCALL Read 
                    MDV U8checkdata, U8comdata;
                    SETB P2.0
                    ;------------------------------------------------
---------------------------- 
                 ;----注意:本程序没有加校验程序 如果用户需要校验请
安以下说明编写校验程序----- 
                    ;------------------------------------------------
       ---------------------------- 
                   ; the contract of the U8checkdata
                      "Soit +8bit +8bit
    +8bita-8 ;------------------------------------------------
----------------------------- 
                    ;------------------------------------------------
----------------------------- 
                    ;------------------------------------------------
----------------------------- 
RH_END: 
        RET 
;--------------------------------
```

```
;---------读数子程序------------- 
;-------------------------------- 
Read: 
         MOV temp,#8 
                      MDV U8comdata, #0
LOOP_COM: 
\mathcal{L}MOV FLAG, #O
LOOP3: 
         INC FLAG 
         MOV A,FLAG 
        JB P2.0, LOOP3_END ;
        CJNE A, #O, LOOP3
         LJMP COM_END 
LOOP3_END: 
        ;---------------------- 
                    ; CLR P2.1
                   ;SETB P2.1 
                     ;---------------------- 
        LCALL Del ay_10us
        LCALL Del ay_10us
        LCALL Del ay_10us
                     ;---------------------- 
                      ;CLR P2.1 
                   ;SETB P2.1 
                     ;---------------------- 
        MOV U8temp, #0
         JNB P2.0,HIGH_END 
        MOV U8temp, #1
H GH END:
        MOV FLAG, #O
LOOP4: 
         INC FLAG 
         MOV A,FLAG 
        JNB P2.0, LOOP4_END ;
         CJNE A,#0,LOOP4 
         LJMP COM_END 
LOOP4_END: 
         MOV A,FLAG 
        CJNE A, #O, NO FLAG
         LJMP COM_END 
NO_FLAG: 
        MDV A, U8comdata
```
 RL A ORL A,U8temp MOV U8comdata, A  $\mathcal{L}$  DJNZ temp,LOOP\_COM COM\_END: RET ;-------------------------------- ;------延时函数 ----------------- ;-------------------------------- Delay:  $M\text{W}$  R4, A  $\qquad$  ; 2.5ms D1: MOV R5,#0FFH DJNZ R5,\$ DJNZ R4, D1 RET ;--------------------------------  $; \dots$  - 10us ------------------;-------------------------------- Del ay\_10us: ;10us NOP NOP NOP NOP NOP NOP RET ;-------------------------------- ; ------ 2S ------------------;-------------------------------- Del ay\_2S: MOV A,#250 LCALL Del ay MOV A,#250 LCALL Del ay MOV A,#250 LCALL Del ay MOV A,#250 LCALL Del ay MOV A,#250 LCALL Del ay MOV A,#250 LCALL Del ay MOV A,#250 LCALL Del ay

 MOV A,#250 LCALL Del ay RET ;-------------------------------- ;------串口数据发送函数 --------- ;-------------------------------- TX\_DATA: CLR  $ES$  ; MOV SBUF, A JNB TI,\$ CLR TI  $\qquad$ SETB ES RET ;-------------------------------- ;------串口中断函数 ------------- ;-------------------------------- SET\_INT: CLR ES  $;$  JNB RI,\$ CLR RI MOV A, SBUF ; MOV PO, A  $\;$  ;  $\;$  PO MOV SBUF, A JNB TI,\$ CLR TI ; SETB ES RETI END ;-------------------------------- ;----------结束------------------ ;-------------------------------- 12 2 C //\*\*\*\*\*\*\*\*\*\*\*\*\*\*\*\*\*\*\*\*\*\*\*\*\*\*\*\*\*\*\*\*\*\*\*\*\*\*\*\*\*\*\*\*\*\*\*\*\*\*\*\*\*\*\*\*\*\*\*\*\*\*\*\*//  $\frac{1}{2}$  DHT11 // AT89S52 STC89C52RC  $/$ /  $/$ // P2.0 DHT11, DHT11 NAX232 // 公司 :\*\*\*\*\*\*\*\*\*\* //\*\*\*\*\*\*\*\*\*\*\*\*\*\*\*\*\*\*\*\*\*\*\*\*\*\*\*\*\*\*\*\*\*\*\*\*\*\*\*\*\*\*\*\*\*\*\*\*\*\*\*\*\*\*\*\*\*\*\*\*\*\*\*\*//

#i ncl ude <reg51.h>

#include  $\lt$  intrins. h> // typedef unsigned char U8; /\* defined for unsigned 8-bits integer variable  $\frac{x}{2}$ typedef signed char S8; /\* defined for signed 8-bits integer variable  $\frac{8}{10}$   $\frac{1}{2}$ typedef unsigned int U16; /\* defined for unsigned 16-bits integer variable  $\frac{x}{16}$   $\frac{x}{16}$ typedef signed int S16; /\* defined for signed 16-bits integer variable  $\frac{16}{16}$   $\frac{1}{16}$   $\frac{1}{16}$ typedef unsigned long U32; /\* defined for unsigned 32-bits integer variable  $\frac{32}{}$  \*/ typedef signed long S32; /\* defined for signed 32-bits integer variable  $\frac{32}{}$   $\frac{1}{2}$ typedef float F32; /\* single precision floating point variable  $(32\text{bi}ts)$  32  $*/$ typedef double F64; /\* double precision floating point variable  $(64b$ its)  $64$   $*$ / // #define uchar unsigned char #define uint unsigned int #define Data\_0\_time 4 //----------------------------------------------// //----------------IO口定义区--------------------// //----------------------------------------------// sbit P2  $0 = P2^0$  ; sbit  $P2 1 = P2^1$  ; sbit  $P2_2 = P2^2$  ; sbit  $P23 = P2^3$  ; //----------------------------------------------// //----------------定义区--------------------// //----------------------------------------------// U8 U8FLAG,k; U8 U8count, U8temp; U8 U8T data H, U8T data L, U8RH data H, U8RH data L, U8checkdata; U8 U8T\_data\_H\_temp,U8T\_data\_L\_temp,U8RH\_data\_H\_temp,U8RH\_data\_L\_temp,U8c heckdata\_temp; U8 U8comdata;  $UB$  outdata[5]; // U8 indata $[5]$ ; U8 count, count  $r=0$ ; U8 str[5]={"RS232"};

}

```
U16 U16temp1, U16temp2;
SendData(U8 *a) 
{ 
                    out data[0] = a[0];
                    outdata[1] = a[1];
                     out data[2] = a[2];
                    outdata[3] = a[3];
                    out dat a[4] = a[4];
                     count = 1;
                     SBUF=outdata[0];
         void Delay(U16 j) 
     { U8 i; 
                         for (j > 0, j -1) { 
                     for (i = 0, i < 27; i++);
                        } 
     } 
        voi d Del ay_10us(voi d)
        { 
          U8 i; 
          i--; 
          i--; 
          i--; 
         i - ji - -;
          i--; 
         } 
          void COM(void) 
        { 
                               U8 i; 
        for (i = 0, i < 8, i++) { 
                               U8FLAG=2; 
                          //---------------------- 
                                P2_1=0 ; //T 
                                P2_1=1 ; //T 
                          //----------------------
```

```
 while((!P2_0)&&U8FLAG++); 
                   Del ay_10us();
                   Del ay_10us();
                \frac{1}{2} Del ay_10us();
                      U<sub>8t</sub>emp=0;
                    if(P2_0)U8temp=1;
                    U8FLAG=2; 
                  while((P2_0)&&U8FLAG++); 
                    //---------------------- 
                          P2_1=0 ; //T 
                          P2_1=1 ; //T 
                   //---------------------- 
                   \frac{1}{\sqrt{2}} for
                    if(U8FLAG==1)break;
                   \frac{1}{2} 0 1
\frac{1}{2} 0 1
                   U8comdata<<=1;
                       U8comdata|=U8temp; //0 
                     }//rof 
 }
               //-------------------------------- 
               //-----湿度读取子程序 ------------ 
               //-------------------------------- 
               //----以下变量均为全局变量-------- 
               1/1 - - - 8 = U8T data H - - - -
               //---8 == U8T_data_L---1/1 - - - 8 == U8RH data H----
               //---8 == U8R+data_1---1/1 - - - 8 == U8checkdata-----
               //----调用相关子程序如下---------- 
               1/1 - - - Del ay();, Del ay_10us();, COM();
               //-------------------------------- 
               void RH(void) 
 {
                 \frac{1}{8} 18ms
       P2_0=0; 
                  Del ay(180);
                   P2_0=1;
```

```
\frac{1}{200}Del ay_10us();
    Del ay_10us();
    Del ay_10us();
    Del ay_10us();
\prime\prime P2_0=1; 
\prime\primeif(!P20) //T !
     { 
     U8FLAG=2; 
\frac{1}{10} 80us en anomatic service service service service service service service service service service service service service service service service service service service service service service service service s
     while((!P2_0)&&U8FLAG++); 
     U8FLAG=2; 
\frac{1}{10} 80us \frac{1}{10} 80us \frac{1}{10} 80us \frac{1}{10} 80us \frac{1}{10} 80us \frac{1}{10} 80us \frac{1}{10} 80us \frac{1}{10} 80us \frac{1}{10} 80us \frac{1}{10} 80us \frac{1}{10} 80us \frac{1}{10} 80us \frac{1}{10} 80us \frac{1}{10} 80
     while((P2_0)&&U8FLAG++); 
 //
    COM): U8RH_data_H_temp=U8comdata; 
    COM): U8RH_data_L_temp=U8comdata; 
    COM):U8T data H temp=U8comdata;
    COM): U8T_data_L_temp=U8comdata; 
    COM): U8checkdata_temp=U8comdata; 
     P2_0=1; 
 \frac{1}{2}
```

```
U8temp=(U8T_data_H_temp+U8T_data_L_temp+U8RH_data_H_temp+U8RH_data_L_
temp); 
                       if(U8temp==U8checkdata_temp) 
                       { 
                          U8RH_data_H=U8RH_data_H_temp; 
                          U8RH_data_L=U8RH_data_L_temp; 
                      U8T_data_H=U8T_data_H_temp; 
                          U8T_data_L=U8T_data_L_temp; 
                          U8checkdata=U8checkdata_temp; 
                       }//fi 
                       }//fi
```

```
 }
//---------------------------------------------- 
//main() : AT89C51 11.0592MHz
//送温湿度数据,波特率 9600 
//---------------------------------------------- 
void main() 
{ 
               U8 i,j; 
               //uchar str[6]={"RS232"}; 
               /* */
               TMD = 0x20, // T1 2
               TH1 = 253; //
               TL1 = 253TR1 = 1; //
               SCON = Ox50; // 1 9600bps
               ES = 1;EA = 1; //
               TI = Q_iRI = Q_iSendData(str) ; //
               Delay(1); \frac{1}{10000} 1000S 12M )
               while(1){ 
                   //------------------------ 
                  \frac{1}{2} RH(); 
                  \frac{1}{2} //-------------------------- 
                   str[0]=U8RH_data_H; 
                   str[1]=U8RH_data_L; 
                   str[2]=U8T_data_H; 
                   str[3]=U8T_data_L; 
                   str[4]=U8checkdata; 
                  SendData(str) ; \frac{7}{3}\frac{1}{\sqrt{2}} 2S
                  Del ay(20000);
               }//elihw
```
}// main

{

}

```
void RSINTR() interrupt 4 using 2 
            U8 InPut 3;
            if(T == 1) //
 {
            TI = Qif(count!=5) // 5 { 
               SBUF= out dat a[count];
                count++; 
 } 
 }
            if(R == 1) //
 {
             InPut3=SBUF; 
            indata[count_r] = InPut 3;
            count_r++;RI = 0;
            if (count_r == 5) // 4 { 
\frac{1}{2} count_r=0; 
            str[0]=indata[0];
             str[1]=indata[1];
               str[2]=indata[2];
                str[3]=indata[3];
                  str[4]=indata[4];
                  PO=O;
 } 
 }
```